**Ю.І. Шаповалов, Д.Р. Смаль**

Національний університет "Львівська політехніка", кафедра радіоелектронних пристроїв та систем

# **ДОСЛІДЖЕННЯ ЧАСТОТНИХ МОДЕЛЕЙ ОДНОКОНТУРНОГО ПАРАМЕТРИЧНОГО ПІДСИЛЮВАЧА**

## *© Шаповалов Ю.І, Смаль Д.Р., 2011*

**Досліджено символьні моделі одноконтурного параметричного підсилювача у частотній області. Моделі являють собою системи лінійних алгебраїчних рівнянь і формуються на основі методу вузлових напруг. Частотні символьні моделі параметричного елемента подано незалежним джерелом, двополюсником або керованим джерелом. Наведено результати низки комп'ютерних експериментів.** 

**Ключова слова: параметричний підсилювач, частотні символьні моделі.** 

**The symbolic models of single-circuit parametric amplifier in frequency domain are investigate. The models introduce the systems of linear algebraic equations and are formed on the basis of nodal solution. Frequency symbolic models of parametric element represented by additional signal source or by frequency model of parametric element or controlled source of current.** 

**Key words: parametric amplifier, frequency symbolic models.** 

#### **Вступ**

У [1] розглянуто частотний символьний метод (ЧС-метод) аналізу лінійних параметричних кіл з періодично змінними параметрами, який оснований на диференціальному рівнянні, що пов'язує вхідний *x* та вихідний *y* сигнали:

$$
a_n(t)y^{(n)} + ... + a_1(t)y^{(1)} + a_0(t)y = b_m(t)x^{(m)} + ... + b_1(t)x^{(1)} + b_0(t)x,
$$
\n(1)

де  $a_i(t)$ ,  $b_i(t)$  – відомі, що визначені за заданим колом, дійсні функції часу *t*. Рівняння (1) визначає диференціальне рівняння, що описує параметричне коло відносно передавальної функції (спряженої)  $W(s,t)$  у частотній області,

$$
\frac{1}{n!} \frac{d^n A(s,t)}{ds^n} \frac{d^n W(s,t)}{dt^n} + \dots + \frac{dA(s,t)}{ds} \frac{dW(s,t)}{dt} + A(s,t)W(s,t) = B(s,t),
$$
\n(2)

де  $s = j\omega$  – комплексна змінна,  $A(s,t) = a_n(t)s^n + ... + a_1(t)s + a_0(t), B(s,t) = b_m(t)s^m + ...$  $+ ... + b_1(t)s + b_0(t)$ , і з якого за ЧС-методом визначається апроксимація  $\hat{W}(s,t)$  цієї параметричної передавальної функції  $W(s,t)$  у вигляді усіченого ряду Фур'є:

$$
\hat{W}(s,t) = W_0(s) + \sum_{i=1}^{k} [W_{-i}(s) \exp(-ji\Omega t) + W_{+i}(s) \exp(+ji\Omega t)],
$$
\n(3)

яка містить  $k$  гармонічних складових і зв'язує вхідний  $x(s)$  та вихідний  $y(s,t)$  сигнали заданого кола у частотній області:

$$
y(s,t) = \mathop{W}\limits^{\wedge}(s,t) \cdot x(s), \tag{4}
$$

де  $\Omega$  – основна частота зміни параметра параметричного елемента (вважається, що у колі один параметричний елемент). ЧС-метод є символьний, оскільки змінні*s* , *t* та деякі параметри кола можуть бути задані символами.

У пропонованій роботі на основі ЧС-методу будуються частотні символьні моделі одноконтурного параметричного підсилювача, які являють собою систему лінійних алгебраїчних рівнянь, складених за методом вузлових напруг, і дозволяють подальший аналіз підсилювача виконувати винятково у частотній області. Таких моделей у роботі наведено три, і вони відрізняються між собою тим, як у моделі підсилювача подається параметричний елемент: 1) модель підсилювача з додатковим незалежним джерелом сигналу; 2) модель підсилювача з частотною символьною моделлю параметричного елемента; 3) модель підсилювача з керованим джерелом.

# **Методи формування частотної моделі параметричного кола**

Як зазначено у вступі, ЧС-метод за виразом (4) дає змогу за відомого вхідного сигналу визначати прийняті за вихідні довільні струми та напруги кола у частотній області. Прийнявши це за основу, розглянемо три методи побудови частотної (алгебраїчної) моделі параметричного кола.

#### **1. Метод додаткового незалежного джерела**

За виразом (4) визначаємо струм, що протікає через параметричний елемент кола:

$$
I_{nap}(s,t) = A(s,t) \cdot I(s) , \qquad (5)
$$

де  $I(s)$  – вхідний струм,  $I_{map}(s,t)$  – струм, що протікає через параметричний елемент,  $A(s,t)$  – параметрична передавальна функція сигналу від вхідного джерела струму у струм параметричного елемента. Далі, з теореми підстановки [2] витікає, що напруги та струми у параметричному колі не зміняться, якщо його гілку з параметричним елементом замінити гілкою з джерелом струму  $I_{nan}(s,t)$ , що визначений виразом (5). Після такої заміни задане параметричне коло перетворюється у коло з постійними параметрами та двома джерелами струму - вхідним джерелом  $I(s)$  та джерелом струму  $I_{nan}(s,t)$ , відповідно. Таке трактування параметричного кола безпосередньо дає можливість побудувати його частотну модель у вигляді СЛАР, складеної за правилами методу вузлових напруг, як для кола з постійними параметрами:

$$
Y(si) \cdot U(si, t) = I(s, t),
$$
\n<sup>(6)</sup>

де матриця провідності  $Y(s_i)$  містить параметри елементів заданого параметричного кола, крім параметричного; вектор джерел струмів  $I(s,t)$  має ненульові значення тільки у тих елементах, які відповідають вузлам під'єднання джерел  $I(s)$  та  $I_{nap}(s,t)$ ;  $U(s_i,t)$  – вектор невідомих вузлових напруг; *s* – комплексна змінна вхідного сигналу та параметричної передавальної функції з вектора  $I(s,t)$ ;  $s_i$  – комплексна змінна, яка свідчить про те, що сигнал  $I_{nap}(s,t)$  містить гармонічні складові з частотами  $(\omega \pm i\Omega)$ ,  $i = 0, 1, 2, ..., k$ , тому СЛАР (6) за принципом суперпозиції потрібно розв'язати (2k+1) разів, кожного разу підставляючи у неї інше значення комплексної частоти  $j(\omega \pm i\Omega)$ , та результати додати. Але ЧС-метод символьний, тому СЛАР (6) достатньо розв'язати один раз з символьною частотою *is* , у отриманому розв'язку за певними правилами символ *is* поміняти на символи комплексних частот з ряду  $s_{-k},..., s_{-1}, s, s_{+1},..., s_{+k}$  та сформувати вузлові напруги, як суми вузлових напруг, визначених для кожної гармоніки сигналів. Отже, у сформованих за моделлю (6) комплексних виразах схемних функцій (вхідного опору кола, передачі напруги з входу на вихід тощо) та вузлових напруг містяться дві символьні комплексні змінні *s* та  $s_i$ , і тільки на останніх етапах обчислень перед визначенням часових залежностей у виразах для вузлових напруг на місці  $s_i$  з'являться символьні комплексні змінні з ряду  $s_{-k},...,s_{-1},s,s_{+1},...,s_{+k}$ .

Оскільки модель (6) параметричного кола алгебраїчна, то вона може бути аналізована програмами аналізу лінійних кіл з постійними параметрами. Також є зрозумілим, що зміна параметрів вхідного сигналу  $I(s)$  повинна бути врахована відповідною зміною струму  $I_{nap}(s,t)$ .

ЕКСПЕРИМЕНТ 1. За методом додаткового незалежного джерела скласти частотну символьну модель параметричного підсилювача (рис. 1, а) з додатковим джерелом струму  $I_{nap}(s,t)$ , визначити миттєві значення напруги  $U_1$  у окремих часових точках та порівняти їх з такими самими миттєвими значеннями напруг, визначеними за програмою МісгоСар.

Рівняння, що зв'язує вхідний струм та струм параметричної індуктивності у часовій області, має такий вигляд:

$$
i^{"}{}_{L} \cdot CL(t) + i^{"}{}_{L} \cdot (L(t)y_2 + 2 \cdot CL^{"}{}(t)) + i^{}_{L} \cdot (1 + L^{"}{}(t)y_2 + CL^{"}{}(t)) = i \,. \tag{7}
$$

3 рівняння (7) витікає рівняння вигляду (2), складене відносно функції  $\Lambda(s,t)$  передавання вхідного струму  $I(s)$  у струм параметричної індуктивності  $I_L(s,t)$  у частотній області:

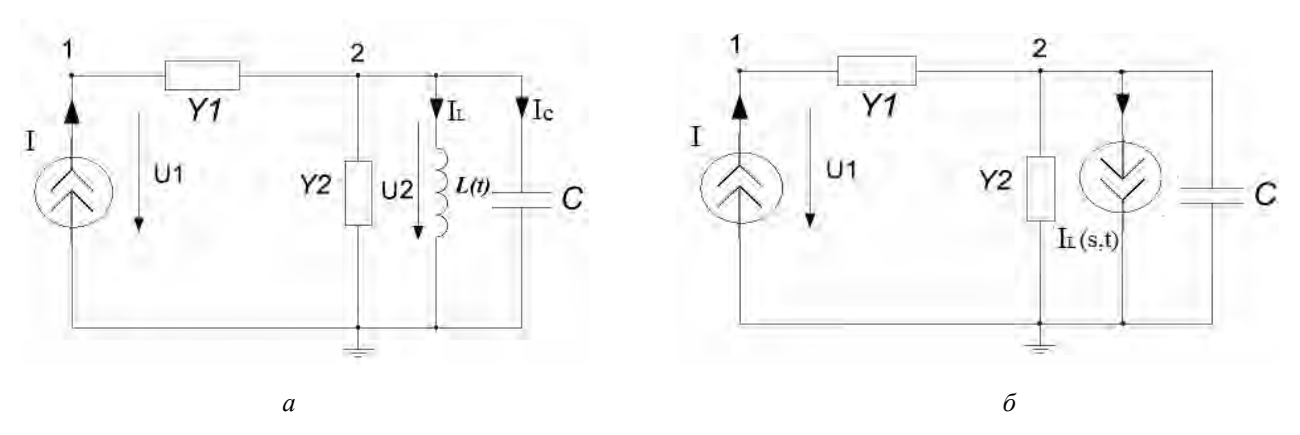

Рис.1. Одноконтурний параметричний підсилювач - (а), еквівалентна схема підсилювача, складена за методом додаткових незалежних джерел, - (б)

$$
L(t) = L_0(1 + m \cdot \cos(\Omega \cdot t)); L_0 = 1F_H; m = 0.05;
$$
  
\n
$$
\Omega = 2^{p a b} /_c; I = A_m \cdot \exp(j \omega t + \varphi); A_m = 1B; \omega = 1^{p a b} /_c; \varphi = \pi/4; y_1 = 0.25Cm; y_2 = 0.1Cm; C = 1\Phi.
$$
  
\n
$$
CL(t) \Lambda^{\mathsf{v}}(s, t) + (2sCL(t) + L(t) y_2 + 2CL^{\mathsf{v}}(t)) \Lambda^{\mathsf{v}}(s, t) + (s^2CL(t) + s(L(t) y_2 + 2CL^{\mathsf{v}}(t)) +
$$
  
\n
$$
+1 + L^{\mathsf{v}}(t) y_2 + CL^{\mathsf{v}}(t)) \Lambda(s, t) = 1,
$$
\n(8)

розв'язок якого ЧС-методом, наприклад, при  $k = 1$  є таким:

$$
A(s,t) = A_{-1}(s,t) + A_0(s) + A_{+1}(s,t),
$$
\n(9)

$$
\text{Re } A_{-1}(s,t) = \left[\lambda_{-1}(s)/d(s)\right] \cdot \exp(-j\Omega t), \quad A_0(s) = \lambda_0(s)/d(s), \quad A_{+1}(s,t) = \left[\lambda_{+1}(s)/d(s)\right] \cdot \exp(j\Omega t),
$$

$$
\lambda_{-1}(s) = -0.25 \cdot 10^{-1} s^4 - 0.50 \cdot 10^{-2} \cdot s^3 - 0.23 \cdot s^2 - (0.23 \cdot 10^{-1} + 0.10 j)s - 0.30 + 0.50 \cdot 10^{-2} j,
$$
  
\n
$$
\lambda_0(s) = (s^2 + (0.10 + 4 j)s - 3 + 0.20 j) \cdot (s^2 + (0.10 - 4 j)s - 3 - 0.20 j),
$$
  
\n
$$
\lambda_{+1}(s) = (-s^2 - (0.10 + 4 j)s + 3 + 0.20 j) / (0.25 \cdot 10^{-1} s^2 + (0.25 \cdot 10^{-2} + 0.10 j)s - 0.10 + 0.50 \cdot 10^{-2} j),
$$
  
\n
$$
d(s) = 0.99 s^6 + 0.30 s^5 + 11.02 s^4 + 2.20 s^3 + 19.14 s^2 + 1.90 s + 9.04.
$$

Вираз (9), як витікає з (4), разом з струмом  $I(s)$  визначають струм параметричної індуктивності  $I_L(s,t)$  у частотній області, як

$$
I_L(s,t) = A(s,t) \cdot I(s). \tag{10}
$$

Вважаючи визначений струм параметричного елемента  $I_L(s,t)$  незалежним джерелом струму, будуємо еквівалентну схему підсилювача (рис. 1, б), з якої методом вузлових напруг у вигляді СЛАР формуємо шукану частотну символьну модель підсилювача з додатковим незалежним джерелом у вигляді:

$$
\begin{bmatrix} y_1 & -y_1 \ -y_1 & y_1 + y_2 + Cs_i \end{bmatrix} \cdot \begin{bmatrix} U_1 \ U_2 \end{bmatrix} = \begin{bmatrix} I(s) \\ -A(s,t) \cdot I(s) \end{bmatrix}.
$$
 (11)

Модель (11), хоча й містить параметр незалежного джерела  $I_t(s,t)$ , що змінюється у часі, описує параметричний підсилювач (рис. 1, а) у частотній області, і може бути основою для подальшого аналізу, статистичних досліджень та оптимізації заданого кола виключно у цій частотній області без допомоги диференціальних рівнянь. Так, наприклад, з моделі (11) визначається символьна вузлова напруга  $U^+_1$  у вигляді

$$
U_1 = [(y_1 + y_2 + Cs_i) - y_1 A(s, t)]/y_1 (y_2 + Cs_i)] \cdot I(s).
$$
 (12)

Підставляючи у (12) вираз для  $\Lambda(s,t)$  з (9), отримуємо комплексну напругу  $U_1$  підсилювача за апроксимації функції  $\Lambda(s,t)$  однією гармонікою:

$$
U_1 = \left[ \left( (y_1 + y_2 + Cs_i) - y_1[A_{-1}(s,t) + A_0(s) + A_{+1}(s,t) \right) / y_1(y_2 + Cs_i) \right] \cdot I(s) \tag{13}
$$

Подальше обчислення виразу (13) необхідно виконати з певними особливостями, які очевидні з принципу суперпозиції сигналів і стосуються алгебраїчних дій множення та додавання виразів, у одному з яких присутні змінна s та експоненціальний множник, який визначається нижнім індексом, у другому - змінна  $s_i$ . Правила цих дій такі.

Правило множення:

$$
A_r(s,t) \cdot B(s_i) = A_r(s,t) \cdot B(s_r), r = -k, -(k-1), \dots, -1, 0, +1, \dots, +(k-1), +k, s_0 = s. \tag{14}
$$

Правило лолавання:

$$
[A_{-k}(s,t) + ... + A_{-1}(s,t) + A_0(s) + A_{+1}(s,t) + ... + A_{+k}(s,t)] + B(s_i) =
$$
  
= 
$$
[A_{-k}(s,t) + ... + A_{-1}(s,t) + A_0(s) + B(s) + A_{+1}(s,t) + ... + A_{+k}(s,t)]
$$
 (15)

Отже, враховуючи (14)–(15), з (13) отримуємо

$$
U_1 = \left[ \frac{\left[ (y_1 + y_2 + Cs) - y_1 A_0(s, t) \right]}{y_1 (y_2 + Cs)} - \frac{y_1 A_{-1}(s, t)}{y_1 (y_2 + Cs_{-1})} - \frac{y_1 A_{+1}(s, t)}{y_1 (y_2 + Cs_{+1})} \right] \cdot I(s).
$$
 (16)

Результати обчислення виразу (16) та аналогічних йому за більшої кількості гармонічних складових у параметричній функції  $A(s,t)$  для різних значень часу  $t$  наведені у табл.1.

Таблиця 1

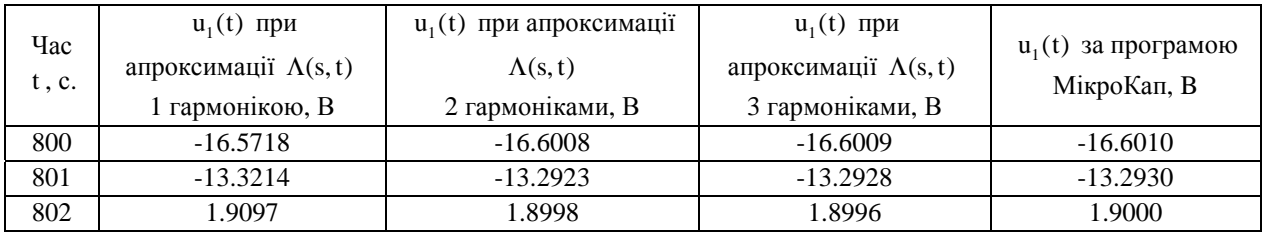

#### 2. Метод частотної символьної моделі параметричного елемента

За виразом (4) визначаємо струм, що протікає через параметричний елемент, та напругу на ньому. Відношення цих величин

$$
I_{\text{map}}(s,t)/U_{\text{map}}(s,t) = [\Lambda(s,t) \cdot I(s)]/[Z(s,t) \cdot I(s)] = \Lambda(s,t)/Z(s,t) = S(s,t) \tag{17}
$$

через лінійність кола не залежить від його напруг та струмів, а тому визначає деякий параметр (за розмірністю провідністю)  $S(s,t)$ , який і називатимемо частотною символьною моделлю, зокрема, провідністю параметричної індуктивності. На відміну від лінійних кіл з постійними параметрами частотна модель параметричного елемента, що міститься у колі, не може бути визначена окремо від самого кола. Більше того, окремо від кола частотна модель параметричного елемента, найімовірніше, не існує. У цьому й проявляється особливість частотного аналізу параметричних кіл та неможливість застосування до них перетворення Лапласа загалом.

Параметр частотної символьної провідності (17), як і постійні параметри інших елементів кола, за методом вузлових напруг може бути вписаний у *Y* -матрицю, чим і буде сформована у вигляді СЛАР частотна символьна модель параметричного кола загалом:

$$
Y(s, s_i) \cdot U(s_i, t) = I(s), \qquad (18)
$$

у якій змінні  $S, S_i$  мають такий самий зміст, що й для моделі (6).

ЕКСПЕРИМЕНТ 2. За методом частотної символьної моделі параметричного елемента скласти частотну символьну провідність параметричної індуктивності  $L(t)$  кола з рис. 1, а, визначити миттєві значення напруги *U*<sup>1</sup> у окремих часових точках та порівняти їх з такими самими миттєвими значеннями напруг, визначеними за програмою MicroCap.

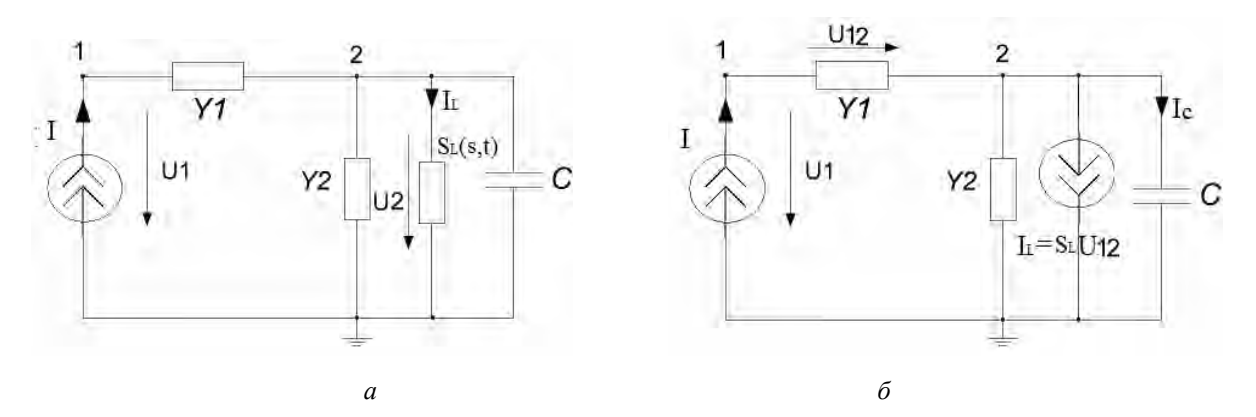

*Рис.2. Еквівалентна схема параметричного підсилювача з рис.1,а складена за методом: частотної символьної моделі параметричного елемента – (а); керованого джерела – (б)* 

Рівняння, яке зв'язує вхідний струм з напругою  $u_2(t)$ , має такий вигляд:

$$
u''_2 \cdot CL(t) + u'_2 \cdot (L(t)y_2 + CL'(t)) + u_2 \cdot (1 + L'(t)y_2) = i \cdot L'(t) + i' \cdot L(t).
$$
 (19)

З рівняння (19) витікає рівняння вигляду (2), складене відносно функції *Z*(*s*,*t*) передавання вхідного струму  $I(s)$  у напругу  $U_2$  у частотній області:

$$
CL(t) \cdot Z''(s,t) + (2sCL(t) + L(t)y_2 + CL'(t)) \cdot Z'(s,t) + (s^2CL(t) + s(L(t)y_2 + \n+ CL'(t)) + 1 + L'(t)y_2) \cdot Z(s,t) = L'(t) + sL(t),
$$
\n(20)

розв'язок якого ЧС-методом, наприклад, при *k* = 1 є таким:

.

$$
Z(s,t) = Z_{-1}(s,t) + Z_0(s) + Z_{+1}(s,t),
$$
\n(21)

 $\lim_{x \to a} Z_{-1}(s,t) = [z_{-1}(s)/d(s)] \cdot \exp(-j\Omega t), Z_0(s) = z_0(s)/d(s), Z_{+1}(s,t) = [z_{+1}(s)/d(s)] \cdot \exp(j\Omega t),$ 

$$
z_{-1} = 1/20(0.13s4 + 0.25 \cdot 10-1s3 + 1.12s2 + (0.11 - 0.50j)s + 1.50 - 0.25 \cdot 10-1j),
$$
  
\n
$$
z_0 = 0.99s5 + 0.19s4 + 9.99s3 + 0.99s2 + 9.02s,
$$
  
\n
$$
z_{+1} = 1/20(s + 2j)(0.50s2 + (0.50 \cdot 10-1 - 2j)s - 1.50 - 0.10j),
$$
  
\n
$$
d(s) = 0.99s6 + 0.30s5 + 11.02s4 + 2.19s3 + 19.13s2 + 1.90s + 9.04.
$$

На основі виразів (9) та (21) формуємо частотну символьну провідність параметричної індуктивності кола, наведеного на рис.1,а:

$$
S_L(s,t) = \Lambda(s,t)/Z(s,t) \tag{22}
$$

За виразом (22) будуємо еквівалентну схему (рис. 2, а), з якої методом вузлових напруг у вигляді СЛАР визначаємо частотну символьну модель кола, що містить частотну символьну провідність параметричного елемента:

$$
\begin{bmatrix} y_1 & -y_1 \ -y_1 & y_1 + y_2 + S_L(s,t) + Cs_i \end{bmatrix} \cdot \begin{bmatrix} U_1 \ U_2 \end{bmatrix} = \begin{bmatrix} I(s) \ 0 \end{bmatrix}.
$$
 (23)

Одержану частотну символьну модель кола (23) можна використати для визначення необхідних вторинних параметрів, а також вузлових напруг, за допомогою яких можна визначити інші напруги та струми кола. Так, напруга  $U_1$  з (23) визначається, як

$$
U_1 = [(y_1 + y_2 + Cs_i)Z(s, t) + \Lambda(s, t)) / y_1((y_2 + Cs_i)Z(s, t) + \Lambda(s, t))] \cdot I(s)
$$
 (24)

Підставляючи у (24)  $\Lambda(s,t)$  з (9) та  $Z(s,t)$  з (21), отримуємо комплексну напругу  $U_1$ підсилювача за апроксимації функцій  $\Lambda(s,t)$  та  $Z(s,t)$  однією гармонічною складовою:

$$
U_{1} = \frac{(y_{1} + y_{2} + Cs_{j}) \cdot (Z_{-1}(s,t) + Z_{0}(s) + Z_{+1}(s,t)) + (A_{-1}(s,t) + A_{0}(s) + A_{+1}(s,t))}{y_{1}((y_{2} + Cs_{j}) \cdot (Z_{-1}(s,t) + Z_{0}(s) + Z_{+1}(s,t)) + (A_{-1}(s,t) + A_{0}(s) + A_{+1}(s,t)))} \cdot I(s) =
$$
\n
$$
= \left[ \frac{((y_{1} + y_{2} + Cs_{-1})Z_{-1}(s,t) + A_{-1}(s,t)) + ((y_{1} + y_{2} + Cs_{0})Z_{0}(s) + A_{0}(s)) + ((y_{1} + y_{2} + Cs_{+1})Z_{+1}(s,t)) + A_{+1}(s,t))}{y_{1}(((y_{2} + Cs_{-1})Z_{-1}(s,t) + A_{-1}(s,t)) + ((y_{2} + Cs_{0})Z_{0}(s) + A_{0}(s)) + ((y_{2} + Cs_{+1})Z_{+1}(s,t)) + A_{+1}(s,t))} \right] I(s)
$$
\n(25)

Результати обчислення виразу (25) та аналогічних йому за більшої кількості гармонічних складових у параметричних функціях  $\Lambda(s,t)$  та  $Z(s,t)$  для різних значень часу  $t$  наведені у табл. 2.

Таблиця 2

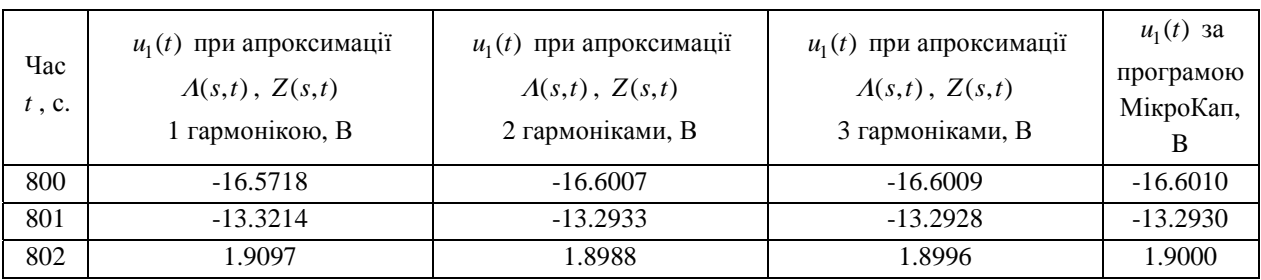

### 2. Метод керованого джерела

Метод керованого джерела є розвитком методу частотної символьної моделі параметричного елемента. Останній має таку особливість, що частотна символьна модель елемента є дробовим виразом. А дробові вирази можуть спричиняти незручності виконання алгебраїчних дій з ними. Тому метод керованого джерела усуває таку незручність за допомогою спрощення або повного усунення знаменників у виразах, аналогічних виразу (17). І це відбувається так. Параметр параметричного елемента визначається не відношенням його струму до напруги на ньому, а відношенням його струму до довільної іншої напруги кола. Таке відношення визначає кероване джерело, у якому керуюча гілка – обрана напруга, керована – струм параметричного елемента. Параметр провілності  $S(s,t)$  такого керованого лжерела

$$
S(s,t) = I_{\text{map}}(s,t) / U_i(s,t) = \Lambda(s,t) / Z_i(s,t)
$$
\n(26)

за традиційними правилами разом з провідностями інших елементів кола вписується, як для кіл з постійними параметрами, у матрицю провідності кола загалом, чим і формується алгебраїчна модель усього параметричного кола у вигляді (18).

ЕКСПЕРИМЕНТ 3. За методом керованого джерела скласти частотну символьну модель параметричного кола з рис.1,а, визначити за нею миттєві значення вузлової напруги  $U_1$  та порівняти їх з миттєвими значеннями, визначеними за програмою MicroCap.

Рівняння, які зв'язують вхідний струм та напругу на елементі у у часовій та частотній областях, мають вигляд:

$$
u_{y1} = (1/y_1) \cdot i \,, \quad Z_{y1}(s,t) = 1/y_1 \,, \quad U_{y1} = Z_{y1}(s,t) \cdot I(s) \,. \tag{27}
$$

Використовуючи вирази (9) та (27), отримуємо частотну модель параметричної індуктивності кола з рис. 1, а:

$$
S_L(s,t) = \Lambda(s,t)/Z_{y_1}(s,t) = \Lambda(s,t) \cdot y_1,
$$
\n(28)

на основі якої будуємо еквівалентну схему та частотну символьну модель кола з керованим джерелом:

$$
\begin{bmatrix} y_1 & -y_1 \ -y_1 + S_L(s,t) & y_1 + y_2 + Cs_i - S_L(s,t) \end{bmatrix} \cdot \begin{bmatrix} U_1 \\ U_2 \end{bmatrix} = \begin{bmatrix} I(s) \\ 0 \end{bmatrix}.
$$
 (29)

Модель (29) визначає вузлову напругу  $U_1$  кола у комплексному вигляді, який збігається з виразом (12). Очевидно, що й усі наступні вирази та результати цього експерименту збігатимуться з даними, наведеними у експерименті 1.

# **Висновки**

Проведені у роботі експерименти з визначення адекватності частотних символьних моделей лінійних параметричних кіл дозволяють зробити висновки.

1. Порівняння миттєвих значень напруги *U*<sup>1</sup> з табл. 1 та табл. 2 переконують, що використані частотні символьні моделі параметричних кіл адекватні.

2. Точність результатів, отриманих за частотними символьними моделями кіл, збільшується у разі збільшення кількості гармонічних складових у апроксимаціях параметричних передавальних функцій. За трьох гармонічних складових у них ці результати, практично, збігаються з результатами,отриманими за програмою МікроКап.

3. Використані частотні моделі є системами лінійних алгебраїчних рівнянь, тому під час їх аналізу можна широко використовувати програмне забезпечення, призначене для символьного аналізу лінійних кіл з постійними параметрами.

*1. Shapovalov Yu., Mandziy B., Mankovsky S. The peculiarities of analysis of linear parametric circuit performed by frequency-symbolic method // Przegląd Elektrotechniczny (Electrical Review), R.86 NR 1/2010,*  рр. 158–160. 2. Основы теории цепей / Ч.А. Дезоер, Э.С. Ку; пер. с англ. – М.: Связь, 1976. – 286 с.